## 计数据文件 PDF

## https://www.100test.com/kao\_ti2020/179/2021\_2022\_\_E8\_BF\_B7\_ E8\_8C\_AB\_E4\_B8\_AD\_E6\_c100\_179456.htm 200 G 700

 $\epsilon$ 

 $\mathcal{D}$ 

Windows98

Windows Windows98 Mindows98 Mindows98 Mindows98 Mindows98  $\sim$ 

Windows98

Windows98

Windows98

Windows98

Windows98

Windows xp

boot.ini

 $\alpha$ 

 $"$   $"$   $"$   $"$ 

## Windows

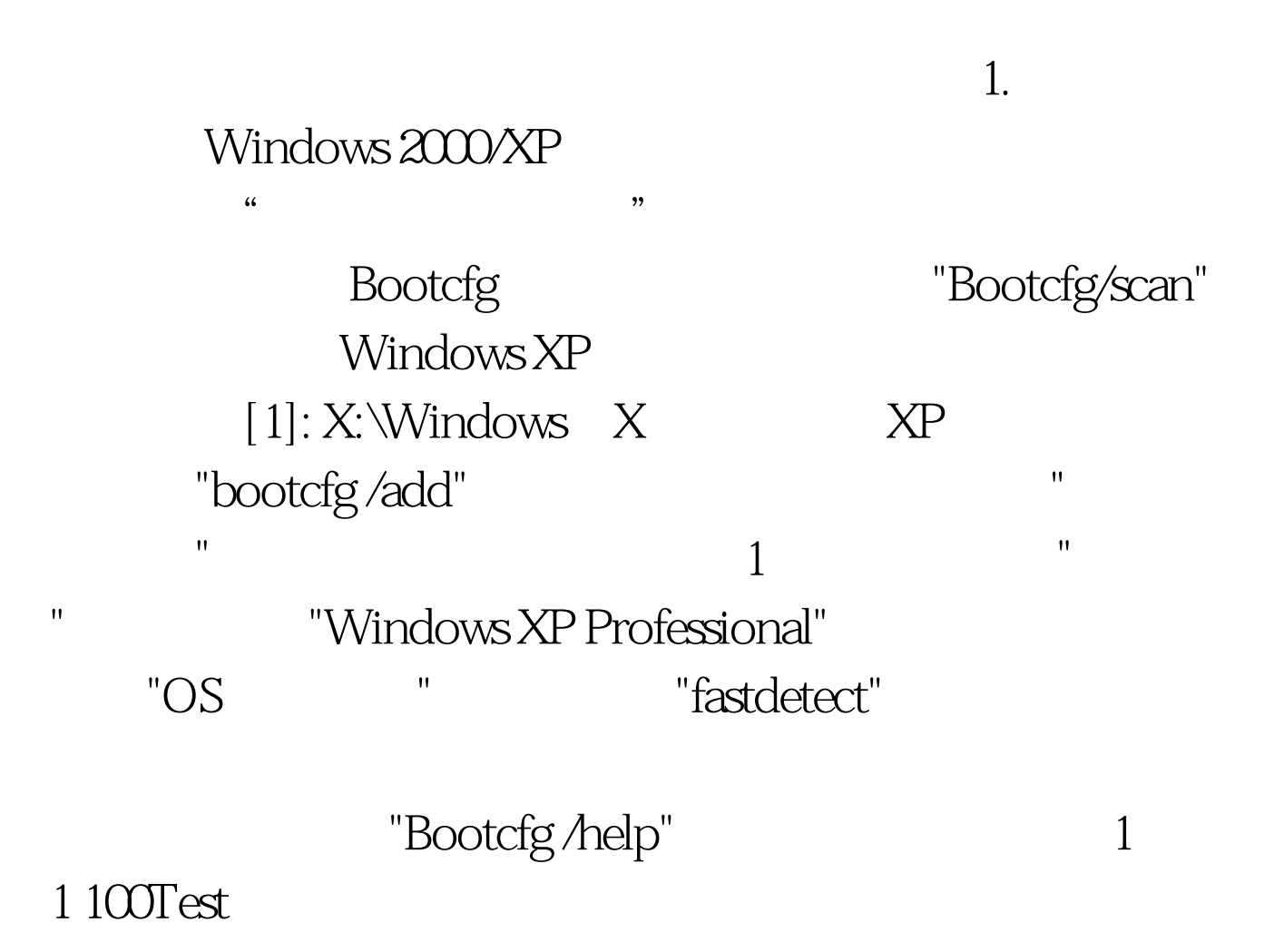

www.100test.com